## *Enabling Wireless Firmware Update for SimpleLink™ Bluetooth® low energy Applications*

# **TEXAS INSTRUMENTS**

### **1 OAD Overview**

Bluetooth® low energy Over the Air Download (OAD) refers to the process of wirelessly updating the firmware on a device. This feature helps extend a product's lifecycle by providing a mechanism for feature improvements or bug fixes on devices already deployed in the field. The advantage that an OAD has over a wired firmware update is no physical connection is required to provide a new image – the update can be delivered via a mobile device. However, in poor RF conditions, the OAD process can be less reliable than a wired Device Firmware Update (DFU). The enhanced Texas Instruments OAD Profile seeks to eliminate the reliability problems that may affect an OAD. This profile can be found in the BLE-Stack component of the [SimpleLink™](http://www.ti.com/tool/SIMPLELINK-CC2640R2-SDK) CC2640R2 [SDK.](http://www.ti.com/tool/SIMPLELINK-CC2640R2-SDK)

During an OAD, one device—the OAD Downloader—will send another device—the OAD Target—a new image to run. To begin, the OAD Downloader provides a summary of the new image to the OAD Target. If the image specifications are acceptable (size, version, and the identification are all valid), the OAD will begin. The image is broken up by the OAD Downloader and sent in blocks over the air. Each block contains the block number and the corresponding image payload for that block. Block size is determined by the Maximum Transmission Unit (MTU) agreed on by the devices. The OAD Target requests an image block by sending a Generic Attribute Profile (GATT) Notification to the OAD Downloader with a block number and the status of the previously received block. The OAD Downloader then sends the requested block to the OAD Target in an Attribute Protocol (ATT) Write Command. This process of requesting a block by number and reporting status ensures that all blocks will be received and reassembled correctly by the OAD Target. After the OAD process is complete, the Cyclic Redundancy Check (CRC) of the image is calculated and compared to the expected value to verify that the image is the same before and after transmission.

During the entire OAD process, from exchange of image details to copying the image into internal flash, error checking has been put in place to ensure that the new image is received correctly.

## **2 OAD Options and Selection**

There are two main types of OAD: On-chip and Off-chip. As implied by the names, the biggest difference between the two types is where the image is stored before execution. In an On-chip OAD, the image is written to internal flash, over the existing user application. This requires a permanent image to remain on the device to complete the OAD process and to recover in the event of a failed OAD. The existence of this Persistent Application limits the amount of flash available to the user application in an On-chip OAD. This also means that the user application will be unavailable during the OAD process. If you require user app functionality during an OAD, you must use Off-Chip OAD. An Off-chip OAD requires an external flash part to store the image that is sent over the air. Because the new image gets stored in external flash and is verified before being copied into internal flash, there is no need for a Persistent Application therefore more flash is available for the user application.

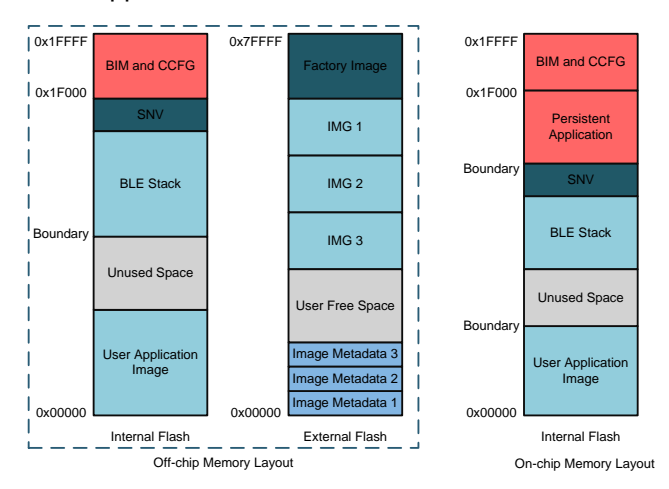

The major decisions determining which OAD is right for your design are summarized in the tree below. The most limiting factors are board space and application size.

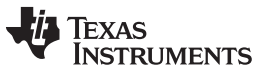

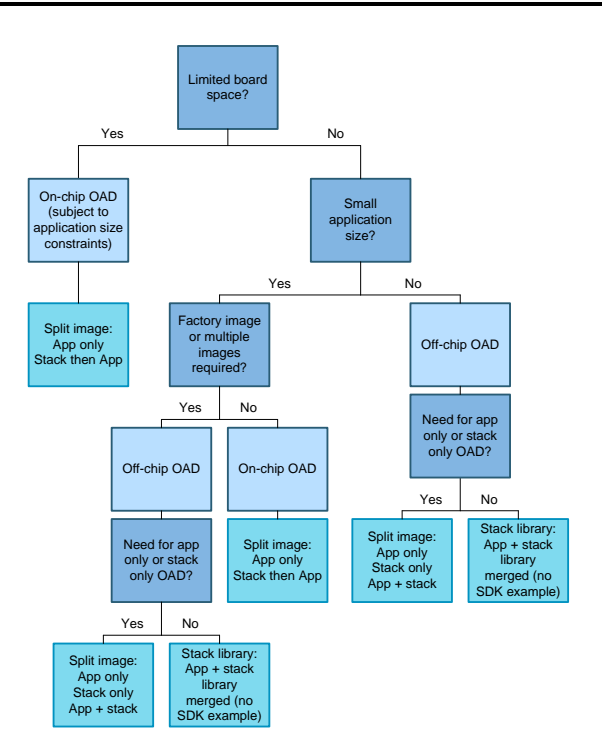

#### **3 Board Space or Cost Concerns**

If Bill of Materials (BOM) cost or board space is the most important design consideration, Onchip OAD is the best option because it does not require an external flash part. However, because the Persistent Application is permanently resident in the internal flash, larger user applications require Off-chip OAD.

#### **4 Flash Constraints**

The TI BLE-Stack-On-Chip OAD example application is ideal for small BLE applications. If the out of box example does not provide enough space, refer to the OAD User Guide for information on flash optimizations. If the user application does not fit within the space available in On-chip OAD, you must use Offchip OAD with an external flash part. If more flash is required than what is available in the Off-chip OAD out of box example, you may need to convert from a split image project to a stack library project. For more information on split image versus stack library, see the BLE-Stack User Guide.

#### **5 Factory or Multiple Image Support**

Even if the user application is within the bounds for an On-chip OAD, an Off-chip OAD may still be more desirable if multiple image support is required. Multiple image support may be required for users who wish to preserve a usable image as a backup, in case issues are discovered with the image in internal flash.

#### **6 Selecting an Image Type for OAD**

On-Chip and Off-Chip OAD support different image types. On-chip OAD has the option to update the user application and keep the existing stack image (App Only) or to update the stack image in a two-step process (Stack then App). On-chip OAD requires the two-step process for a Stack upgrade because it uses the user application space to store the new stack image. After validation, it is copied into the space allocated for the stack image and the user application must be sent over the air to run with the new stack. Images that combine the application image and the stack image (App + Stack Merged or App + Stack Library Merged) are not available with On-chip OAD due to flash limitations.

Off-chip OAD can accept all types of OAD, including Stack Only without a follow up App Only OAD. This is because images in the internal flash do not get copied over until the OAD process is complete. The only limitation to the number and types of images stored is the size of the external flash part. Sending an App + Stack Merged or an App + Stack Library Merged image will take more time than a App Only or Stack Only OAD so it may be preferable to send only what is necessary to update. If an App+Stack Library Merged image currently exists on the device. It can only be followed by an OAD of another App + Stack Library Merged image or an App + Stack Merged Image.

#### **7 Related Documentation**

The OAD [User's](http://software-dl.ti.com/lprf/simplelink_cc2640r2_latest/docs/blestack/ble_user_guide/html/oad-ble-stack-3.x/oad.html) Guide contains more detailed information about the OAD process including the details of the TI OAD Profile itself.

For design guidance to add an external flash part to your board, refer to the *[SimpleLink](http://www.ti.com/lit/zip/SWRC335) [LAUNCHXL-CC2640R2](http://www.ti.com/lit/zip/SWRC335) Design Files*.

#### *7.1 Trademarks*

SimpleLink is a trademark of Texas Instruments. Bluetooth is a registered trademark of Bluetooth SIG.

#### **IMPORTANT NOTICE FOR TI DESIGN INFORMATION AND RESOURCES**

Texas Instruments Incorporated ('TI") technical, application or other design advice, services or information, including, but not limited to, reference designs and materials relating to evaluation modules, (collectively, "TI Resources") are intended to assist designers who are developing applications that incorporate TI products; by downloading, accessing or using any particular TI Resource in any way, you (individually or, if you are acting on behalf of a company, your company) agree to use it solely for this purpose and subject to the terms of this Notice.

TI's provision of TI Resources does not expand or otherwise alter TI's applicable published warranties or warranty disclaimers for TI products, and no additional obligations or liabilities arise from TI providing such TI Resources. TI reserves the right to make corrections, enhancements, improvements and other changes to its TI Resources.

You understand and agree that you remain responsible for using your independent analysis, evaluation and judgment in designing your applications and that you have full and exclusive responsibility to assure the safety of your applications and compliance of your applications (and of all TI products used in or for your applications) with all applicable regulations, laws and other applicable requirements. You represent that, with respect to your applications, you have all the necessary expertise to create and implement safeguards that (1) anticipate dangerous consequences of failures, (2) monitor failures and their consequences, and (3) lessen the likelihood of failures that might cause harm and take appropriate actions. You agree that prior to using or distributing any applications that include TI products, you will thoroughly test such applications and the functionality of such TI products as used in such applications. TI has not conducted any testing other than that specifically described in the published documentation for a particular TI Resource.

You are authorized to use, copy and modify any individual TI Resource only in connection with the development of applications that include the TI product(s) identified in such TI Resource. NO OTHER LICENSE, EXPRESS OR IMPLIED, BY ESTOPPEL OR OTHERWISE TO ANY OTHER TI INTELLECTUAL PROPERTY RIGHT, AND NO LICENSE TO ANY TECHNOLOGY OR INTELLECTUAL PROPERTY RIGHT OF TI OR ANY THIRD PARTY IS GRANTED HEREIN, including but not limited to any patent right, copyright, mask work right, or other intellectual property right relating to any combination, machine, or process in which TI products or services are used. Information regarding or referencing third-party products or services does not constitute a license to use such products or services, or a warranty or endorsement thereof. Use of TI Resources may require a license from a third party under the patents or other intellectual property of the third party, or a license from TI under the patents or other intellectual property of TI.

TI RESOURCES ARE PROVIDED "AS IS" AND WITH ALL FAULTS. TI DISCLAIMS ALL OTHER WARRANTIES OR REPRESENTATIONS, EXPRESS OR IMPLIED, REGARDING TI RESOURCES OR USE THEREOF, INCLUDING BUT NOT LIMITED TO ACCURACY OR COMPLETENESS, TITLE, ANY EPIDEMIC FAILURE WARRANTY AND ANY IMPLIED WARRANTIES OF MERCHANTABILITY, FITNESS FOR A PARTICULAR PURPOSE, AND NON-INFRINGEMENT OF ANY THIRD PARTY INTELLECTUAL PROPERTY RIGHTS.

TI SHALL NOT BE LIABLE FOR AND SHALL NOT DEFEND OR INDEMNIFY YOU AGAINST ANY CLAIM, INCLUDING BUT NOT LIMITED TO ANY INFRINGEMENT CLAIM THAT RELATES TO OR IS BASED ON ANY COMBINATION OF PRODUCTS EVEN IF DESCRIBED IN TI RESOURCES OR OTHERWISE. IN NO EVENT SHALL TI BE LIABLE FOR ANY ACTUAL, DIRECT, SPECIAL, COLLATERAL, INDIRECT, PUNITIVE, INCIDENTAL, CONSEQUENTIAL OR EXEMPLARY DAMAGES IN CONNECTION WITH OR ARISING OUT OF TI RESOURCES OR USE THEREOF, AND REGARDLESS OF WHETHER TI HAS BEEN ADVISED OF THE POSSIBILITY OF SUCH DAMAGES.

You agree to fully indemnify TI and its representatives against any damages, costs, losses, and/or liabilities arising out of your noncompliance with the terms and provisions of this Notice.

This Notice applies to TI Resources. Additional terms apply to the use and purchase of certain types of materials, TI products and services. These include; without limitation, TI's standard terms for semiconductor products <http://www.ti.com/sc/docs/stdterms.htm>), [evaluation](http://www.ti.com/lit/pdf/SSZZ027) [modules](http://www.ti.com/lit/pdf/SSZZ027), and samples [\(http://www.ti.com/sc/docs/sampterms.htm\)](http://www.ti.com/sc/docs/sampterms.htm).

> Mailing Address: Texas Instruments, Post Office Box 655303, Dallas, Texas 75265 Copyright © 2017, Texas Instruments Incorporated